#### **สารบัญ**

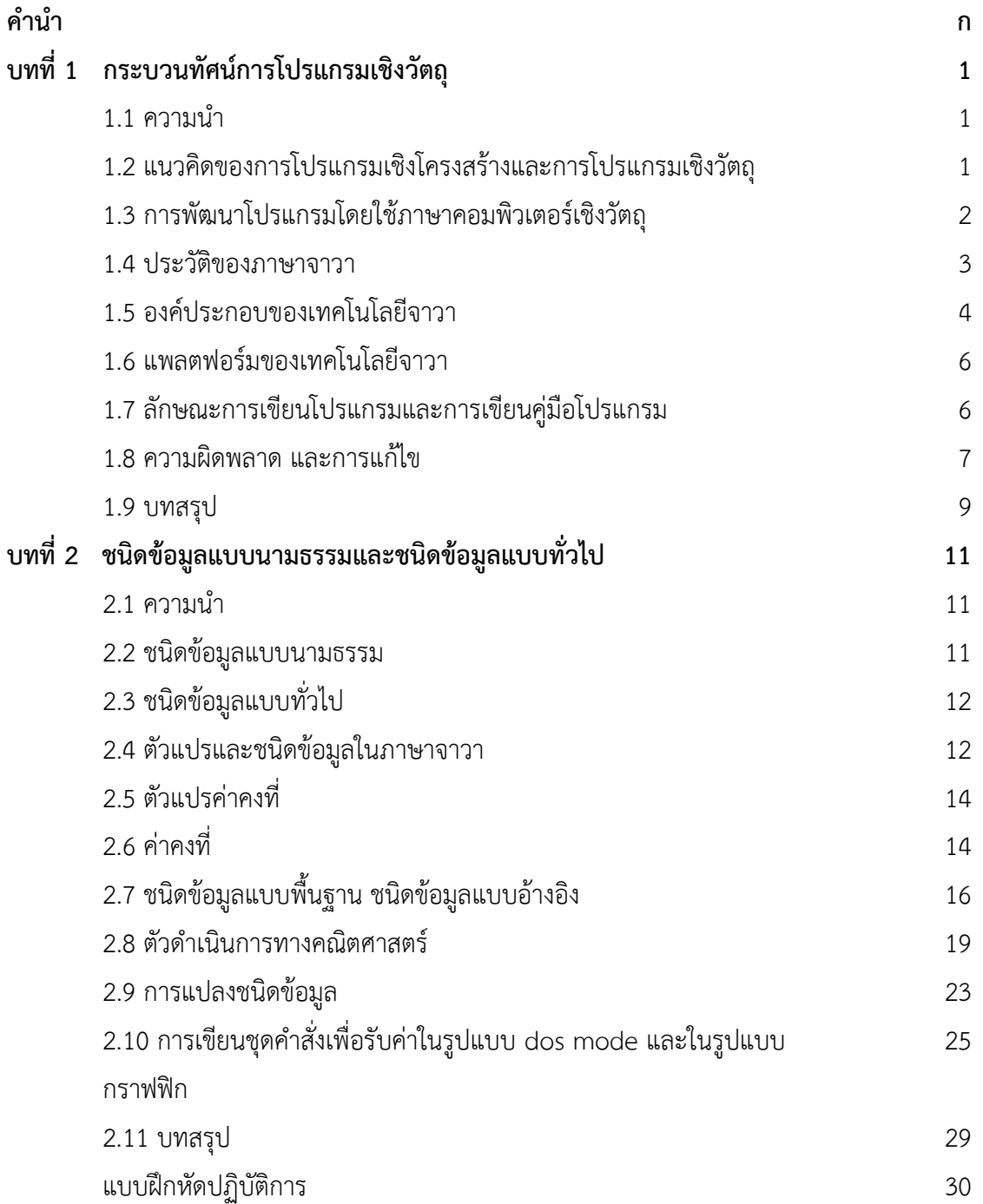

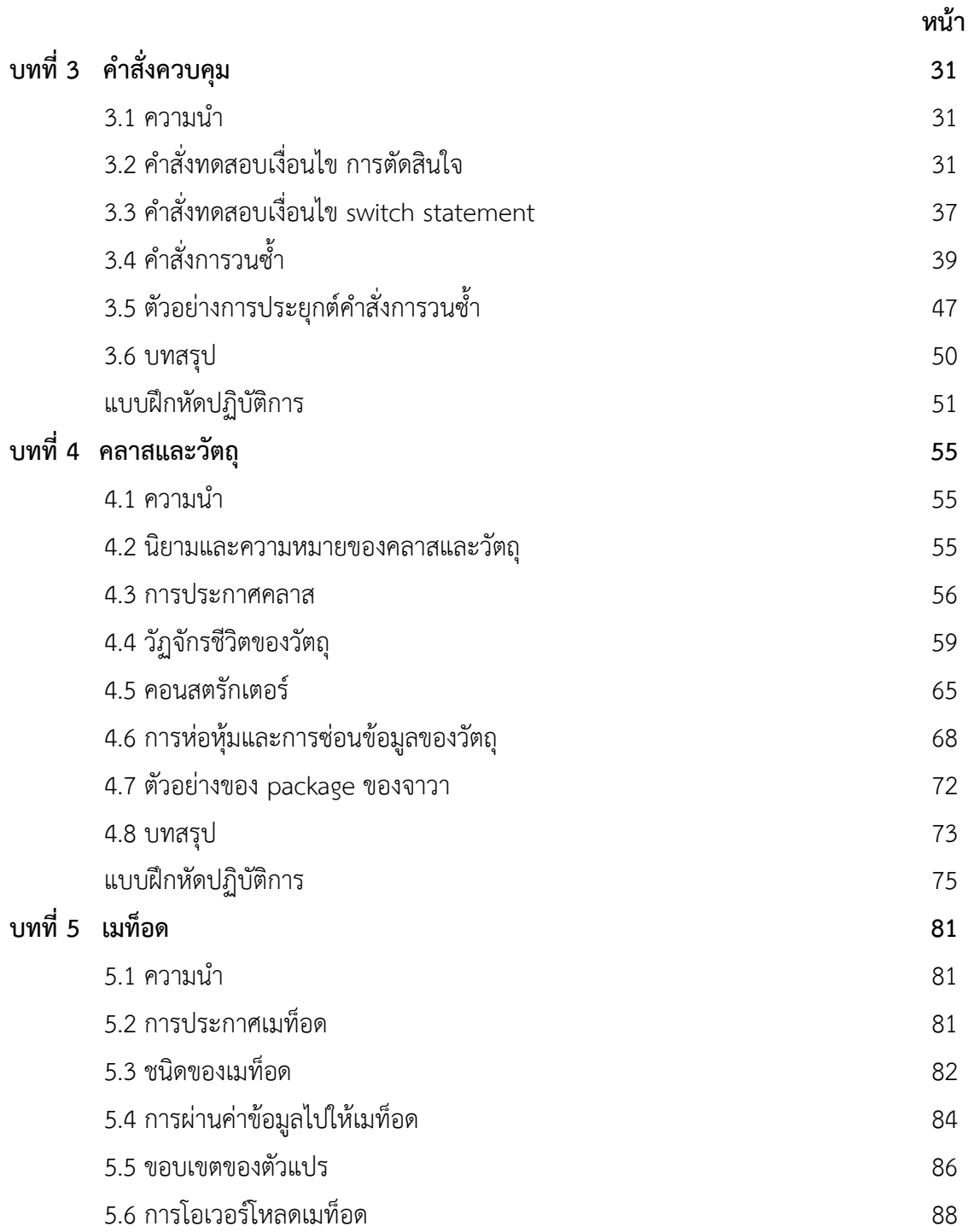

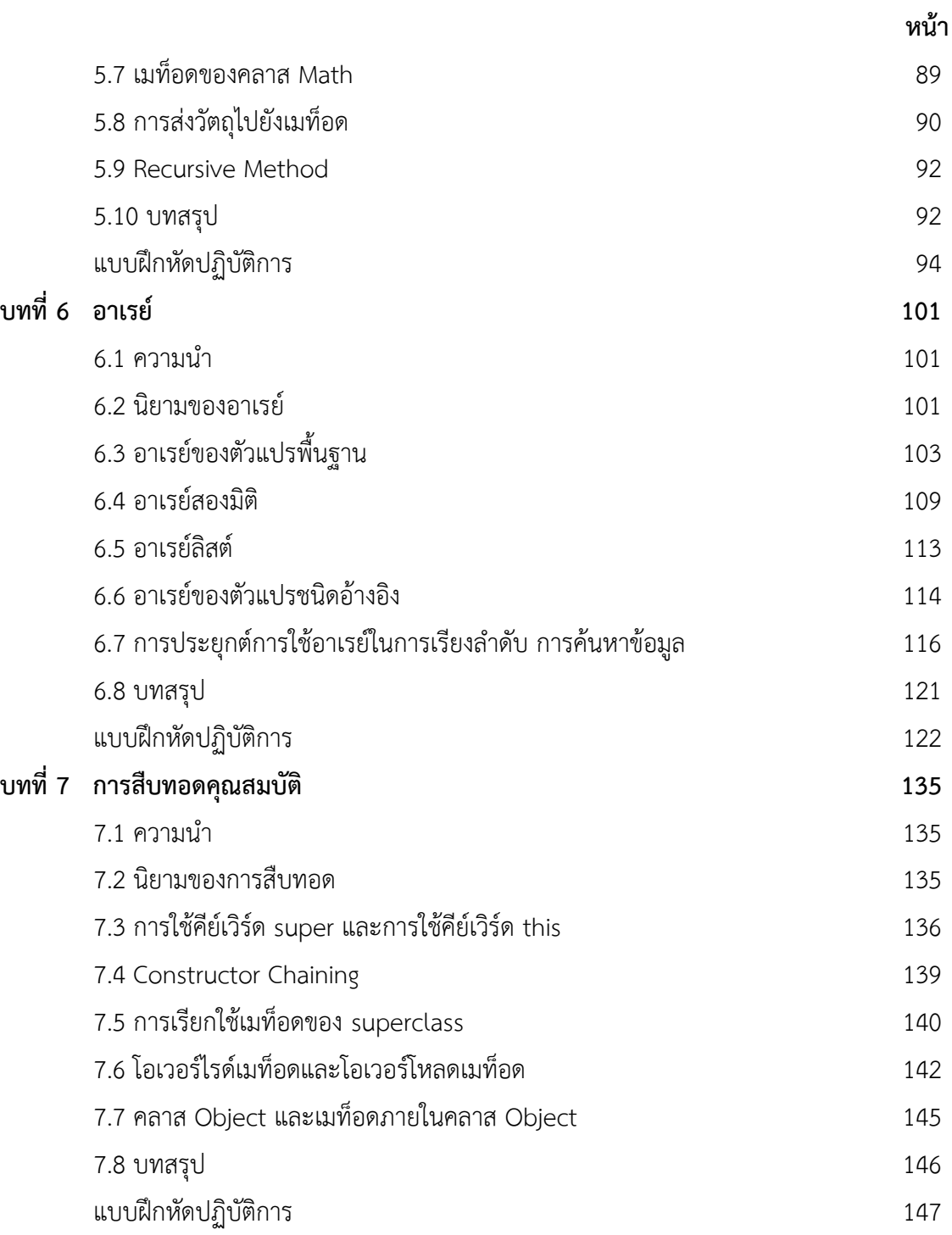

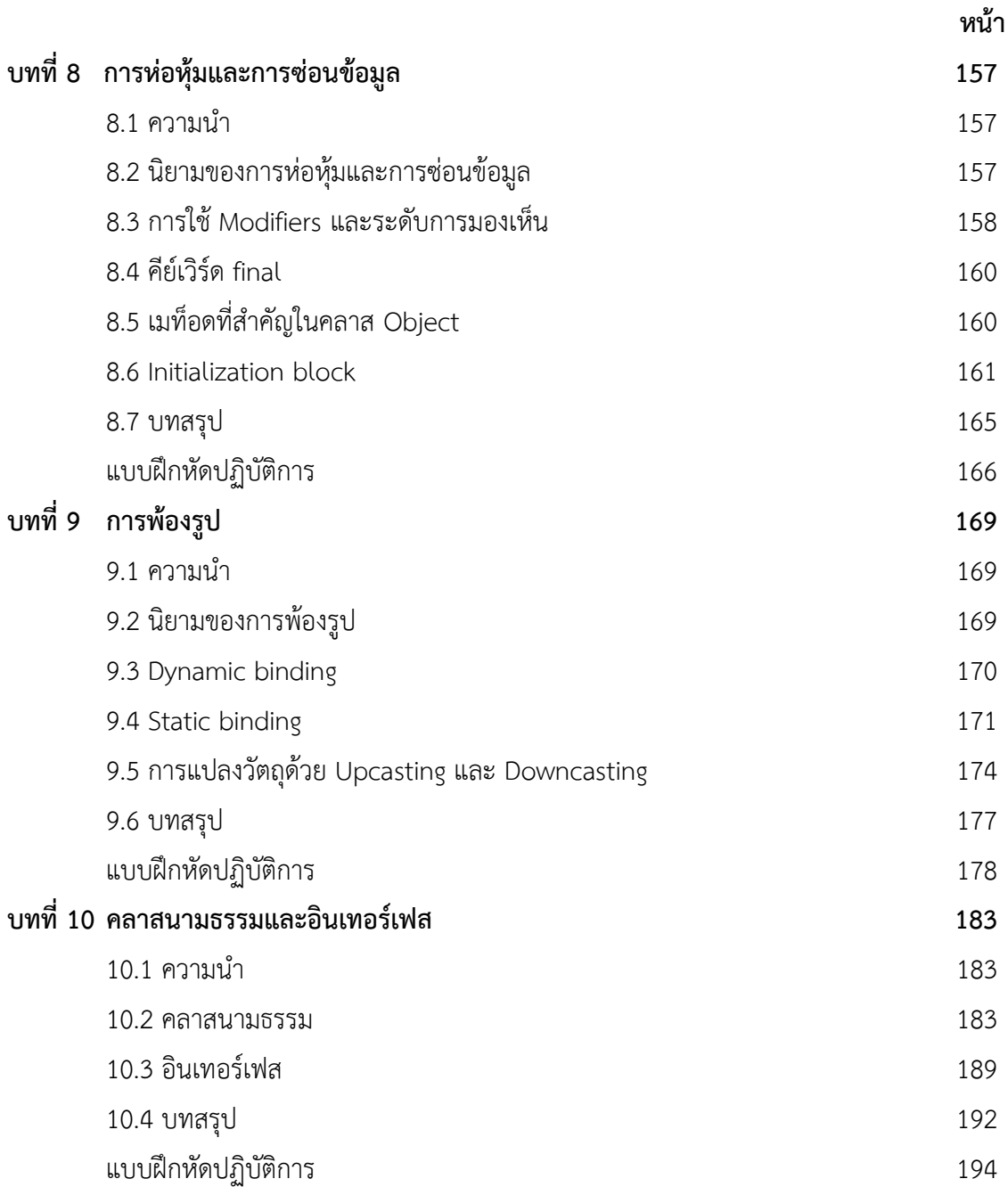

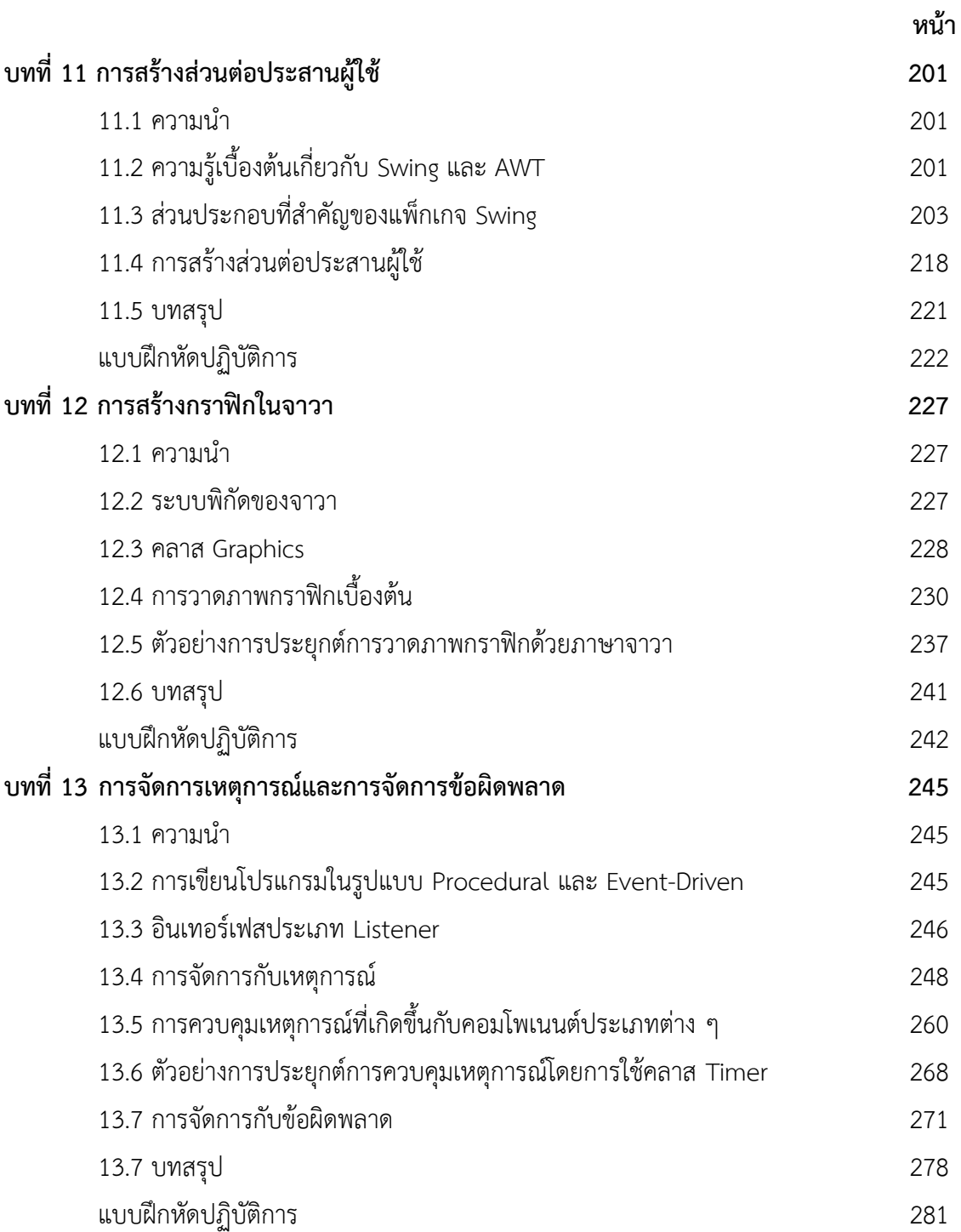

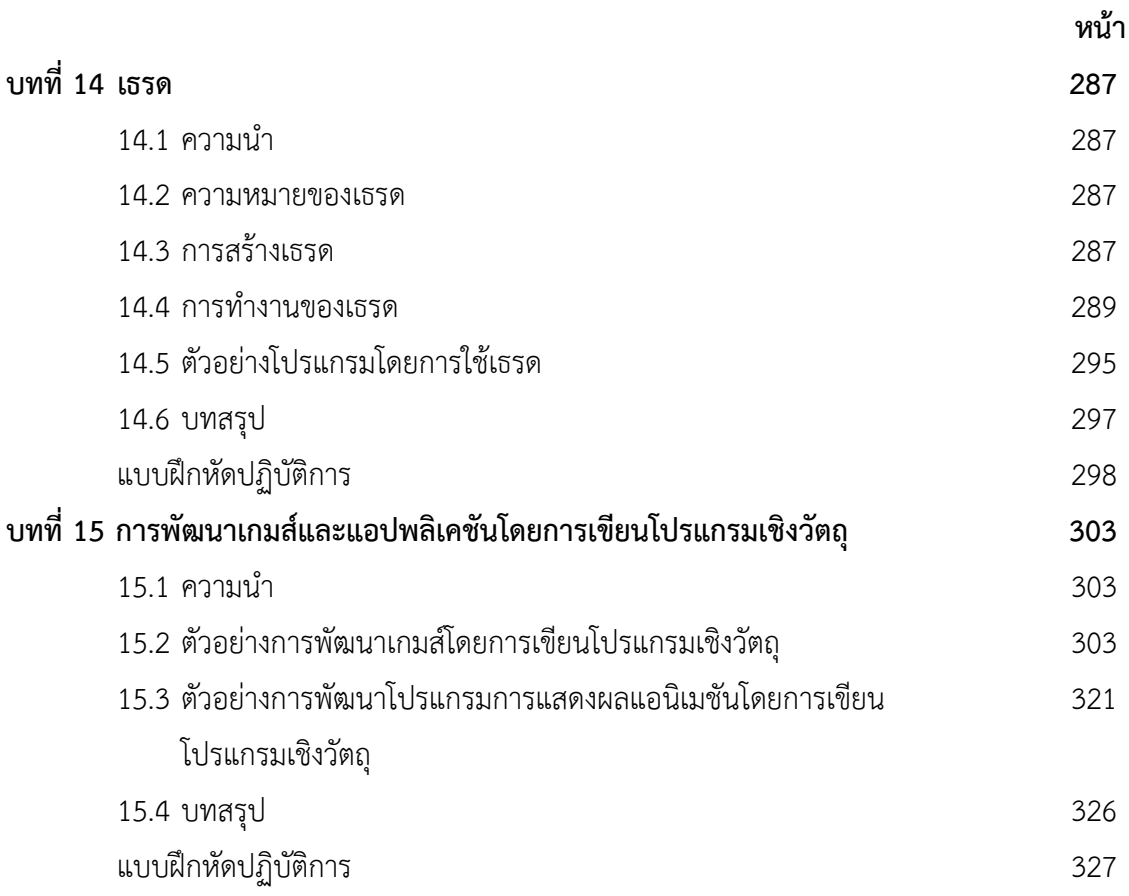